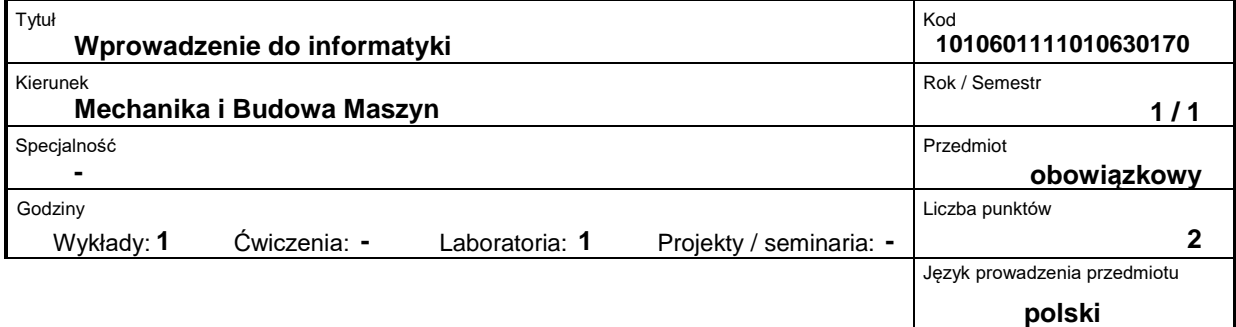

#### **Prowadzący:**

dr Krystyna Tustanowska-Kamrowska, e-mail: kkamro34@poczta.onet.pl

## **Wydział:**

Wydział Maszyn Roboczych i Transportu ul. Piotrowo 3 60-965 Poznań tel. (061) 665-2357, fax. (061) 665-2402 e-mail: office\_dwmtf@put.poznan.pl

#### **Miejsce przedmiotu w programie studiów:**

Przedmiot podstawowy dla pierwszego stopnia studiów kierunku Mechanika i budowa maszyn na Wydziale Maszyn Roboczych i Transportu.

#### **Założenia i cele przedmiotu:**

Poznanie teoretycznych i praktycznych problemów związanych z obsługą komputera. Przygotowanie przyszłego inżyniera do aktywnego i twórczego wykorzystania komputera w pracach inżynierskich. Opanowanie podstaw pracy biurowej i zasad korzystania z Internetu.

#### **Treści programowe przedmiotu (opis przedmiotu):**

Wykład: Wprowadzenie - Geneza, generacje i pierwsze zastosowania komputerów. Zasada działania komputera ? bit i bajt, kod ASCII, systemy liczbowe. Budowa komputera - sprzęt wewnętrzny i zewnętrzny: obwody scalone, procesor, rodzaje pamięci, porty, monitory, myszy, drukarki, skanery, modemy. barebone, laptop. Systemy operacyjne: rodzaje, narzędzia. Języki programowania. Rodzaje oprogramowania, oprogramowanie w internecie. Komputery a prawo. Edytory tekstu ? zadania edytora, arkusze kalkulacyjne ? typy danych. Aplikacje: narzędziowe ? diagnoza i awaria, optymalizacja Windows, muzyka i film, telekomunikacja. Programy graficzne, przeglądarki graficzne. Archiwizacja zasobów. Programy antywirusowe. Internet: sieci komputerowe, model wymiany informacji, protokoły sieciowe, adres w Sieci, domeny. Przeglądarka. Wyszukiwarka. Portal internetowy. Usługi internetowe ? e-mail, WWW, ftp, chat. Programy pocztowe, Edytor HTML Tworzenie strony internetowej w Wordzie

Laboratorium: Wybrane narzędzia Windows: WordPad, Paint, Kalkulator. Excel: tekst, liczby, formuły. Funkcje, tablicowanie funkcji. Wykresy: wykonanie wykresu i jego formatowania Tabele i wykresy. Różnice między wykresami Odwołania względne i bezwzględne. Praca z wieloma arkuszami, szukanie rozwiązania równań. Funkcja warunkowa. Pisanie i poprawianie tekstu. Lista numerowana i punktowana. Tabulatory, zestawienia sposoby tworzenia tabel. Grafika w Wordzie: tekst artystyczny, clipart, rysunki techniczne, ustawienie na stronie. Edytor wzorów, formatowanie wzorów, wstawianie symboli. Wybrane elementy Worda: inicjał, kolumny, nagłówki, stopki, podgląd wydruku.

## **Przedmioty wprowadzające i wymagane wiadomości wstępne:**

Podstawowe wiadomości z matematyki i informatyki

## **Forma zajęć i metody dydaktyczne:**

Wykład i ćwiczenia laboratoryjne

## **Forma i warunki zaliczenia przedmiotu – wymagania i system oceniania:**

Zaliczenie teoretyczne ? test na komputerze. Laboratorium: testy pisemne i praktyczne

# **Bibliografia podstawowa:**

1. K.Tustanowska-Kamrowska ? Techniki komputerowe bez stresu i lęku. Ćwiczenia. Wyd. PP, Poznań 2003

## **Bibliografia uzupełniająca:**

-